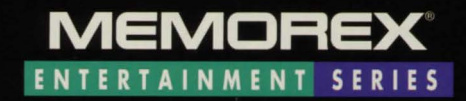

# **Crusaders of the<br>Dark Savant**

# The Psychotron

UNLOCK THE SECRETS OF THE UNKNOWN

# **MEMOREX SOFTWARE SERIES**

Thank you for purchasing Memorex software. We hope you enjoy the featured program(s).

#### **IMPORTANT NEWS ABOUT YOUR SOFTWARE!**

#### **Register!**

Please complete and mail the enclosed blue product registration card to be eligible for software support and product updates.

#### **Install the Program!**

Read and follow the easy program set-up instructions. Additional information about the program(s) is featured.

#### **Getting Help from Software Support (For Registered Users)!**

Memorex software support line personnel are available to assist you at (503) 639- 6863, 8 a.m. to 7 p.m. PST Monday through Friday. Additionally, many programs feature instructions under the Help menu.

#### **Order Warranty or Replacement Media!**

Mail your product registration card immediately when you open this package. To order a warranty replacement within the sixty (60) day period, contact Memorex Software Support at (503) 639-6863 OR write to Memorex Software Warranty, P.O. Box 4471, Lakewood, CA 90711-4471 .

# **Crusaders of the**  rusagers of the **The Psychotron"**

**Minimum Program Requirements:** Double speed CD-ROM drive, IBM PC or compatible 486SX/25 or greater. **Crusaders of the Dark Savant:** 486 25 Mhz or greater, DOS 3.x or 5.0, 577K free memory, 6.5MB hard disk, SoundBlaster, Ad-Lib, Roland or PC speakers, VGA, EGA, mouse or keyboard. **The Psychotron:** 486SX 25 Mhz, Windows 3.1, 4 MB RAM, 8 MB hard disk, SVGA, Windows compatible sound card, MPG double speed CD-ROM drive.

## **PROGRAM INSTALLATION:**

From the Windows menu: Click on the word **File** and select **Run**  from the pull down menu. In the command line box type **Drive:\setupcd** (The drive is A,B,C or D, where you placed the CD-ROM disk). For example, if the CD-ROM disk is in the D drive, the command line is: **D:\SETUPCD.** 

# **VERY IMPORTANT INFORMATION**

Read or print the Readme.TXT file. This file contains important information about program requirements, set-up and play. If you have difficulty installing the program, refer to this file prior to calling customer support.

### **Getting Started**

**Crusaders of the**  Dark Savant<sup>®</sup>

This is a DOS program. You must exit windows to play this program. Refer to the Dark Savant Manual in the Memorex Program Group for complete instructions.

To play Crusaders of the Dark Savant, you must be in the MEMOREX directory. If you are not in this directory, type **CD MEMOREX**  at the **C:\>** prompt. **C:\>MEMOREX** will appear. Type **CRUSADER** to play the program. To EXIT, select **EXIT** then select **QUIT GAME** from the main menu.

4

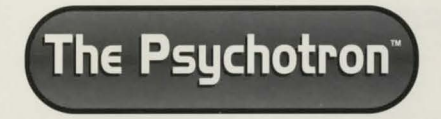

## **TO PLAY**

To play, click on the Psychotron ion. To exit, use the **ESC** key. To read complete instructions regarding The Psychotron prior to beginning the program, select the Psychotron Help icon in the Memorex Software Series window.

To exit, double click on the red exit icon shown on your screen.

©1996 N-TK (Entertainment Technology), Inc. IBM PC is a registered trademark of International Business Machines. Microsoft and Windows are registered trademarks of Microsoft Corporation. The Psychotron ©1994 Merit Studios, Inc. ©The Multimedia Store and The Psychotron are registered trademarks of The Multimedia Store. All Rights Reserved. Crusaders of the Dark Savant application software Copyright ©1992 by Sir-tech Software, Inc. and D. W. Bradley. Wizardry® is a registered trademark of Sir-tech Software, Inc.; Reg'd™ in Canada and other countries. All rights reserved. Memorex used under license from MemorexTelex N.V.

#### **License Agreement and CD-ROM Limited Warranty**

License Agreement: Title to the licensed software is not transferred to you, but you are granted an exclusive license to use Memorex Software on a single computer or computer workstation.

Patent & Copyright Protection: Memorex Software is protected by the Copyright Laws of the United States and other Trademark and Copyright Laws.

Limited Media Warranty and Liability Limitations: N-TK (Entertainment Technology). Inc. warrants that for a period of sixty (60) days from the date of purchase the media on which this licensed software was recorded will be free from defects in materials and workmanship under normal and intended use.

Your sole and exclusive remedies for any breach of this warranty are to return the licensed software to N-TK within sixty (60) days from the purchase date for media replacement at N-TK's sole option or refund of the purchase price.

These warranties apply only to the original purchaser of the licensed software. N-TK makes no representation or warranty either express or implied, with respect to the software or documentation, including its quality, performance merchantability or fitness for a particular purpose. In no event will N-TK be liable for incidental, consequential or other damages arising out of the use or the inability to use the software or documentation.

N-TK's sole liability to you is limited to replacement of the media or at N-TK's option, refund of the purchase as described above. Some states do not allow the exclusion of limitation of implied warranties of limitation of liability, so the above limitations or exclusions may not apply to you.

Memorex Software Series offers a wide range of programs that include adventure, strategy and logic games, children's programs, sports, education and reference, personal productivity and household management. Programs that entertain and educate for hours. New releases every month add to your fun and enjoyment.

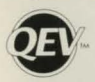

This symbol assures you are receiving a fully licensed software product that has been tested to provide you with the best quality media and entertainment value available. All CD-ROM prod- For ucts are quality checked and supplied in an individually shrink wrapped jewel case. Memorex products feature an "easy installation and start-up" program to facilitate use.

We'd love to hear from you! Please send comments and suggestions to Memorex Software Series, PO Box 4471, Lakewood, CA 90711-4471.

NOTICE: N-TK (Entertainment Technology). Inc. licenses the enclosed software to you on the condition that you accept the terms contained in the license agreement enclosed in this package. Please read the license agreement carefully to ensure that you are willing to comply with these terms. By using the enclosed software you agree to be bound by the terms of the license agreement. If you do not agree to these terms. N-TK is unwilling to license the software to you . In such instance, promptly return this package and all enclosed materials along with the cash register receipt as proof of purchase to Memorex Software at P.O. Box 4471, Lakewood, CA 90711-4471 for a full refund of the purchase price

6

5